文章编号:1003-5850(2008)11-0031-03

# 基于 OMAP 的 PDA 的 Linux 2.6 移植 Linux 2.6 Porting to PDA based on OMAP

#### 韩金燕 卢素锋

## (淮安信息职业技术学院 淮安 223003)

【摘 要】在嵌入式应用开发中,操作系统的建立是上层应用开发的基础,具有重要的地位。介绍了由OMAP处 理器构成的PDA模型及其系统固件的建立过程,包括开发环境的配置、存储空间的分配、U-boot 的移植、GNU/ Linux2.6的移植、根文件系统的制作等。移植后,系统运行良好,为进一步的开发提供了基本条件。

【关键词】PDA, OMAP, Linux

## 中图分类号: TP316

#### 文献标识码: A

ABSTRACT In embedded system development, building of the embedded operating system is basis for upper user application soft wares, it has very important significance. Building process of system's firmware is described, which is a PDA model based on TI OMAP processer, such as configuration of development environment, memory space arrangement, porting of U-boot, porting of GNU/Linux 2.6, building of root file system, etc. After such tasks, the PDA model worked well, and got a basic condition to support future development tasks.

KEYWORDS PDA, OMAP, Linux

## 1 系统软件的开发环境

## 1.1 交叉工具链的要求

Linux 2.6 的代码需要 GCC3.4.0 以上的编译器 才可以编译, 用于 Linux 2.4 的 GCC 2.95.3 或 GCC 3.3.2 不能胜任高版本的 Linux 2.6.1x 或 Linux 2.6.2x 的编译任务。本实验采用的交叉工具链是 ARM-Linux-GCC 3.4.5,该交叉工具链可通过配置编 译 GNU 的工具链得到。

## 1.2 OMAP 处理器的 bootloader

上电后, OMAP5912 的 MPU 从 0x0 开始执行代 码,由于设置的不同,这个 0x0 可以是 CS0 映射的地 址空间,也可以是 CS3 映射的地址空间,如果是 CS0 映射的地址空间,则 MPU 执行片内 0x0-0xFFFF 固 化的 Boot ROM,并接受此 Boot ROM 引导的进一步 的寻址操作。如果是 CS3 映射的地址空间,由于 CS3 一般片外扩展 NOR Flash, 而 NOR Flash 的起始位置 一般放置 U-Boot(对于 Linux),于是 MPU 执行 NOR Flash 中的 U-Boot 代码。

## 1.3 裸板的 U-boot 烧入

为了后续工作的进行,必须先给 PDA 的 NOR Flash 烧入一个可以使用的 u-boot,烧入前需通过跳 线将 OMAP5912 的 GPIO13 设为高电平,使能通用目 的处理器的完全加载功能。

初始 u-boot 的烧入方法很多,可以像常规的

ARM 嵌入式系统开发那样,由 ADS1.2 环境和 Multi-ICE 仿真器烧录 u-boot 映像,也可以通过 JTAG 仿真器和 TI CCS 环境完成,这里选择后者,在 CCS 环境下建立一个 NOR Flash 驱动工程,将修改好 的 u-boot 文件加入, 编译生成 . out 格式的可执行文 件, 运行后即完成任务。由于不同的 Linux 2.6 对 bootloader 的需求不同,因此在后续过程中仍需要进 一步更新 U-boot,详见本文第3节。

## 1.4 存储空间的分配

如图 1 所示, PDA - 0x00000000 共有 32MB NOR Flash, 64MB NAND Flash, 64MB Mobile DDR SDRAM. NOR Flash 的地址范围是  $0x0-0x2000000,$ **NAND** Flash 的地址范围是  $0 \times 8000000 - 0 \times C000000$ , Mobile DDR SDRAM 的地 址 范 围 是 0x10000000-0x14000000.

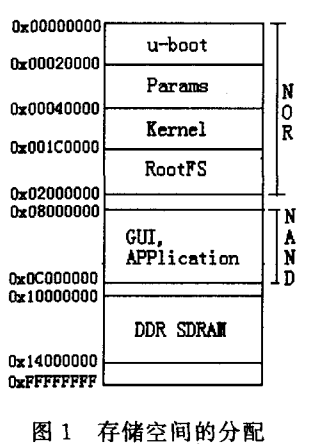

对于 32MB 的 NOR Flash, 0x0-0x20000 空间存 放系统的 Bootloader U-boot 映像, 0x20000-0x40000 空间存放 Linux 内核的启动传递参数 Params, 0x40000-0x1C0000 空间存放 Linux 内核映像, 0x1C0000-0x2000000 空间存放 Busybox 等基本文件

<sup>2008-05-16</sup> 收到, 2008-09-13 改回

韩金燕,女,1980生,硕士研究生,研究方向:嵌入式系统。

#### 系统映像。

64MB NAND Flash 作为另一个大分区空间存放 PDA 的 GUL、应用程序等映像。

# 2 U-boot 的移植

U-boot 最初是德国工程师 Wolfgang Denk 开发 的一个针对嵌入式应用的支持多处理器多开发板的 bootloader,目前演变成一个开源项目,其代码可以在 官方网站下载到,最新版本是 1.2.x,本次实验采用的 是 1.2.0,它有直接支持接近本 PDA 硬件结构的 OMAP5912OSK 洗项,采用该选项配置,移植非常方 便。

为了使用 PDA 的 64MB DDR SDRAM 空间来暂 存下载的体积庞大的根文件系统映像文件,需要修改 U-boot 1.2.0 的 include/configs 目 录 下 的 omap5912osk.h 文件,修改 CFG MEMTEST END 和 PHYS SDRAM 1 SIZE 的值为 0x14000000。

U-boot 的编译命令如下:

export PATH  $=$ /opt/crosstool/gcc-3.4.5-glibc-2.3.6/  $arm\text{-}softfloat\text{-}linux\text{-}\mathcal{N}$ 

gnu/bin: \$PATH / \* 设置交叉编译器路径 \* /

ed /usr/src

tar jxvf /lusufeng/u-boot-1.2.0.tar.bz2

cd u-boot-1.2.0/include/configs

vi omap5912osk. h /\* 修改 CFG MEMTEST END 和 PHYS SDRAM 1 SIZE \*/

make distclean

make omap5912osk config / \* 配置 \* /

make / \* 编译 \* /

cp u-boot bin /tftpboot

编译结束后,会在当前目录生成 u-boot. bin 文 件,这就是需要的 u-boot 映像,对于已经具有一个可 以运行的 u-boot 的 OMAP5912 电路板,更新 u-boot 映像比较容易,当 u-boot 启动时,在 PC 机的 minicom 下按空格键进入 u-boot 控制界面,输入如下命令:

setenv ethaddr 00:0E:99:02:0A:52 / \* 必须和 PDA 的网 卡 MAC 一致 \* /

setenv ipaddr 192.168.0.156 /\* PDA 实验板的 IP 地址  $* /$ 

setenv serverip 192.168.0.201 / \* PC 机的 IP 地址 \* / seteny netmask 255. 255. 255. 0

setenv gatewayip 192.168.0.1

saveenv / \* 以上是配置 u-boot 的网络环境 \* /

tftpboot 0x10000000 u-boot. bin

protect off  $1.0$ 

erase  $1:0$ 

cp. b 0x10000000 0x0 192c8 / \* 192c8 是 16 进制表示的 u-

boot. bin 的体积 \* /

3 GNU/Linux 2.6 的移植

## 3.1 OMAP Linux 的选择

OMAP5912 支持目前主流的嵌入式操作系统,如 VxWorks, Windows CE, Montavista Linux 和普通 Linux,本实验采用的是普通的 GNU/Linux 源代码文 件 linux-2.6.21.tar.bz2, OMAP 补丁文件是 patch-2.6.21-omap1.bz2.

# 3.2 编译讨程

为 Linux 打 OMAP 补丁的命令如下:

cd /usr/src

tar jxvf /linux-2.6.21.tar.bz2

cp /patch-2.6.21-omap1.bz2.

bunzip2 patch-2.6.21-omap1.bz2

cd linux-2.6.21

cat ... /patch-2. 6. 21-omap1 | patch-p1

配置命令如下:

make clean

make omap osk 5912 defconfig

make xconfig /\* 可根据实际情况进一步修改 OMAP 缺

省配置选项,NFS 必选

make

linux 映像生成命令如下:

arm-linux-objcopy-O binary-R. note-R. comment-S arch/ arm/boot/compres\sed/vmlinux linux. bin

gzip -9 linux. bin

/usr/src/u-boot-1.2.0/tools/mkimage -A arm -O linux -T kernel -C gzip -a 0x

\ 10c08000 -e 0x10c08000 -n 'OMAPlinux 2.6 kernel image' -d linux. bin. gz uImage

cp uImage /tftpboot

#### 3.3 下载内核映像

tftpboot 0x10000000 uImage

erase  $1:2-12$ 

cp. b 0x10000000 0x00040000 17d83a / \* 17d83a 是 16 进

#### 制表示的 uImage 体积

seteny bootcmd bootm 0x00040000 /\*以下配置内核工作 环境 \* /

seteny bootdelay 3

ù,

seteny bootfile uImage

setenv bootargs console = ttyS0,  $115200n8$  noinitrd rw ip = dhcp root =/dev/nfs \ nfsroot = 192.168.0.201:/data/ rootfs2.6, nolock mem= $62M$ 

saveeny

上述命令用来测试刚生成的 Linux 内核是否可以 正常运行,其中需要主机 IP 地址是 192.168.0.201 的 /data/rootfs2.6 文件系统的支持,该文件系统采用如

OMAP Linux 2.6 运

行画面

下方法得到。

根文件系统的建立  $\Delta$ 

根文件系统包含支持 Linux 系统运行的所有文 件,通常包括基本的文件系统结构和基本的运行库。

对于本 PDA,需要的基本目录有/dev,/proc,/ bin,/sbin,/lib,/etc,/usr,/tmp 等。基本的工具有 cp, cd, my, ls, export, echo, mkdir, vi 等。基本的配置文件 有 rc, inittab, fstab 等。基本的设备有/dev/tty \*,/ dev/ttyS \*,/dev/console 等,这些共同组成一个简单 的文件系统。

Busybox 是 一 个 由 Bruce Perens 和 Erik Andersen 负责的开源项目,它提供小体积的可配置的 ash shell 功能,本 PDA 的文件系统可以在 Busybox 的基础上修改而来[2],其中,/etc/init.d/rcS 文件修改 如下:

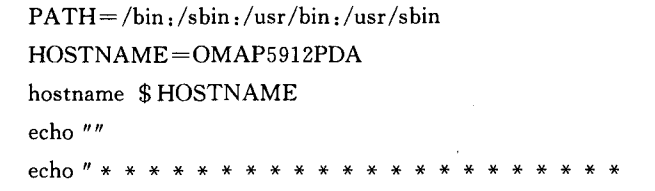

(上接第30页)

6 结 论

PSO 算法是一种相当简单的算法,只需很少的代 码和参数,但在各种问题的求解与应用中却展现了它 的特点和魅力。该算法为人们提供了如下一种思路: 使智慧出现而不是努力强迫它;模拟自然而不是力图 控制它;寻求使事情简单化而不是让它复杂。

目前我国针对 PSO 算法的研究还很少, 而针对 具体应用领域的研究则更为重要,以便促进我国高新 技术的迅速发展。

#### 参与文献

- Kennedy J, Eberhart R. Particle Swarm Optimization  $[1]$ [A]. Proc IEEE Int Conf on Neural Networks [C]. Perth, 1995:1 942-1 948.
- $\lceil 2 \rceil$ Eberhart R, Kennedy J. A New Optimizer Using Particle Swarm Theory [A]. Proc 6th Int Symposium on Micro Machine and Human Science [C]. Nagoya,  $1995.39-43.$
- 谢晓锋,张文俊,杨之廉. 微粒群算法综述[J]. 控制与  $\left[3\right]$ 决策,2003,18(2):129-134.
- $[4]$ Fogel L J, Walsh M J. Artificial Intelligence Through

\* \* \* \* \* \* \* \* \* \* \* \* \* \* <sup>"</sup> echo "Starting System Init"

echo " \* \* \* \*  $\boldsymbol{\chi}$ cd /etc/init.d mount-a 将上述文件系统中所

有文件用 mkfs. jffs2 工具 制成一个映像文件,烧入 中 **NOR** Flash

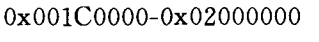

空间,至此, OMAP Linux

2.6基本移植完毕, PDA 上电复位后, 运行画面如图 2 所示。

图 2

#### 参考文献

- $\lceil 1 \rceil$ 韩金燕,卢素锋,王胜坤. 一种基于 TI OMAP 的 PDA 的设计[J]. 电脑开发与应用,2007,20(2):47-49.
- 杨延军. 用 busybox 制作嵌入式 Linux 的文件系统  $\lceil 2 \rceil$ [J]. 单片机与嵌入式系统应用,2005,4(4):8-10.

Simulated Evolution [M]. Chichester: John W iley, 1966.

nannannannannannannan

- Holland J H. A daptation in Natural and Artificial  $\lceil 5 \rceil$ System s [M]. Ann Arbo r: University of Michigan Press, 1975.
- $\lceil 6 \rceil$ 张千里,李 星. 基于粒子群优化算法的模糊模拟[J]. 计算机工程,2006,32(21):33-34.
- 乔立岩,马云彤,彭喜元. 离散二进制微粒群算法[J].  $\lbrack 7 \rbrack$ 电子测量与仪器学报,2005(增刊):16-18.
- $\left[ 8\right]$ Ray T, Liew K M. A Swarm with an Effective Information Sharing Mechanism for Unconstrained and Const Rained Single Objective Optimization Problems [A]. P roc IEEE Int Conf on Evolutionary Computation [C]. Seoul, 2001:75 280.
- $\lceil 9 \rceil$ Yoshida H, Kawata K, Fukuyama Y, et al. A Particle Swarm Optimization for Reactive Power and Voltage Control Considering Voltage Security Assessment [J]. Trans of the Institute of Electrical Engineers of Japan, 1999, 119-B(12): 1462-1469.
- [10] Eberhart R, Shi Y H. Tracking and Optimizing Dynamic Systems with Particle Swarms [A]. Proc IEEE Int Conf on Evolutionary Computation [C]. Hawaii, 2001: 94-100